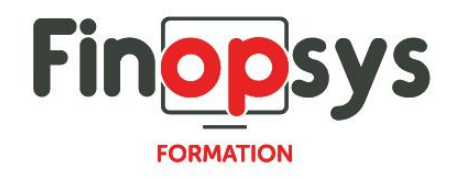

# **Programme de formation Cleemy**

# OBJECTIFS :

Rendre les administrateurs de la solution autonomes pour :

- Répondre aux questions des utilisateurs finaux sur le fonctionnement du système, notamment au moment de la mise en production de celui-ci ainsi que par la suite pour les accompagner dans l'utilisation quotidienne de Cleemy ;
- **EXECTE EXECTED** Comprendre le fonctionnement de Cleemy et analyser les données générées ;
- Effectuer les opérations de gestion nécessaires à l'administration quotidienne de Cleemy.

## DURÉE ET COÛT :

1 jour (9h00 - 17h30), soit environ 7 heures de formation 1 070€/jour, montant total validé et contractualisé avec le client

DATE ET LIEU :

Formation disponible toute l'année, en présentiel ou distantiel. Date et lieu à convenir avec le client.

Précisés sur la convocation adressée au stagiaire

NOMBRE DE PARTICIPANTS :

Mini  $\cdot$  1 et maxi  $\cdot$  4

INTERVENANT ET CONTACT :

Consultant certifié Cleemy Responsable pédagogique : Astrid Jallon – [formation@finopsys.fr](mailto:formation@finopsys.fr) – Tel. : 0 442 526 526

## PRÉREQUIS :

Bonne maîtrise d'Internet et, d'une façon générale, des outils informatiques de base (navigateur web, suite Office ou équivalent…) ;

Excellente connaissance des règles et procédures de gestion des dépenses et notes de frais en vigueur au sein de l'organisation concernée.

#### PARTICIPANTS :

Toute personne réalisant des notes de frais ou les contrôlant

#### MOYENS PEDAGOGIQUES :

Formation basée sur des apports théoriques et cas pratiques Utilisation du logiciel

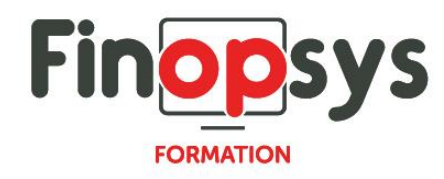

#### MOYENS TECHNIQUES :

Les moyens auront été vérifiés au préalable avec l'entreprise cliente (équipement de la salle, accessibilité…) et les stagiaires (ordinateur dédié...)

## ACCESSIBILITE AU PERSONNEL HANDICAPE :

Personnes en situation de handicap, nous contacter pour envisager la faisabilité de la formation.

## MODALITÉS D'ACCÈS À LA FORMATION :

Modalités d'inscription :

- Site web :<https://www.finopsys.fr/contact/>
- Par email : [formation@finopsys.fr](mailto:formation@finopsys.fr)
- Par téléphone : 0 442 526 526

Délais de rétractation à la formation : 14 jours (formulaire de renonciation si <14 jours) Formation réalisée sur site ou à distance selon le souhait du client Test de niveau en début de formation

## MODALITES D'EVALUATION :

Un QCM sera réalisé par le stagiaire à l'issue de la formation

## LIVRABLE A L'ISSUE DE LA FORMATION :

A l'issue de la formation, le consultant formateur transmet différents supports : soit un PDF, soit un Power Point …

Une attestation de fin de formation sera délivrée dans le cas où le stagiaire aura suivi la totalité de la formation, sinon il lui sera délivré une attestation de présence

#### CRITERES DE REUSSITE :

Le stagiaire devra obtenir une note supérieure ou égale à 6/10

# DEROULEMENT DU STAGE :

Ce programme peut être adapté et personnalisé en fonction des objectifs du client. La formation est réalisée à partir des données de la société. Si le stagiaire le souhaite, il pourra présenter ses propres problématiques au formateur.

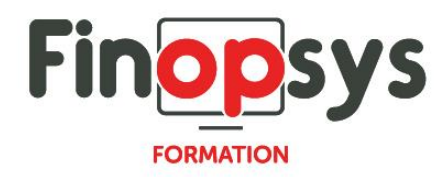

# CONTENU DU STAGE :

Rôle utilisateur

- Saisir des dépenses
- **•** Créer une note de frais
- **•** Consulter son historique

## Rôle Manager

- **•** Valider une note de frais
- **EXECUTE:** Transférer une note de frais
- Refuser une note de frais

#### Rôle administrateur

- **■** Utiliser le module reporting
- Gérer les plafonds, forfaits et autres contrôles
- Gérer les utilisateurs
- Gérer les devises et les localisations
- Gérer les codes analytiques
- Modifier une note de frais
- **•** Payer une note de frais
- **Exporter une note de frais vers la comptabilité**